Fundamentals of IBM Watson Explorer Deep Analytics Edition oneWEX (V12.0.x) SPVC Information

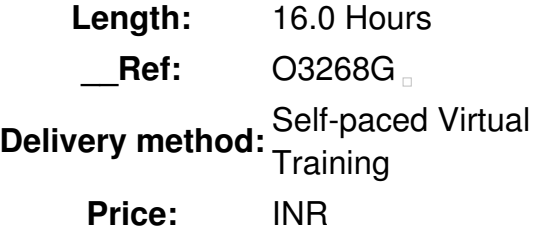

## **Overview**

**Contains** PDF course guide, as well as a lab environment where students can work through demonstrations and exercises at their own pace.

This course is designed to teach students core concepts of IBM Watson Explorer Deep Analytics Edition oneWEX. Students will learn to identify the oneWEX platforms as well as the process flow and data flow of oneWEX projects. Students will explore oneWEX tools, such as Content Miner and the Admin Console, while gaining hands-on experience in data acquisition and enrichment. Finally, students will be exposed to more advanced topics, such as Application Builder, Content Analytics Studio, and API usage.

If you are enrolling in a Self Paced Virtual Classroom or Web Based Training course, before you enroll, please review the Self-Paced Virtual Classes and Web-Based Training Classes on our Terms and Conditions page, as well as the system requirements, to ensure that your system meets the minimum requirements for this course. http://www.ibm.com/training/terms

Public

This course is for analysts, developers, and administrators of IBM Watson Explorer Deep Analytics Edition oneWEX.

**Prerequisits** 

None

**Objective** 

Prior to enrolling, IBM Employees must follow their Division/Department processes to obtain approval to attend this public training class. Failure to follow Division/Department approval processes may result in the IBM Employee being personally responsible for the class charges.

GBS practitioners that use the EViTA system for requesting external training should use that same process for this course. Go to the EViTA site to start this process:

http://w3.ibm.com/services/gbs/evita/BCSVTEnrl.nsf

Once you enroll in a GTP class, you will receive a confirmation letter that should show:

- The current GTP list price
- The 20% discounted price available to IBMers. This is the price you will be invoiced for the class.

## **Topics**

Overview of oneWEX

- Introduction to oneWEX
- Explore oneWEX architecture
- Identify installation options

## Navigation in oneWEX

- Explore the Admin Console
- Explore navigation using Content Miner
- The Collection detail view
- The REST API

## Data flow

- Explore the data flow of oneWEX
- Search and Analytics collection templates

Identify data acquisition

- Data ingestion
- Work with datasets
- Work with crawlers
- Use an importer
- Explore conversion
- Data ingestion log files

Analysis using oneWEX Content Miner

- Explore analysis using Content Miner
- The Guided Analysis Experience
- The Guided Analysis view
- Explore Annotators
- Enrichment using Annotators
- Annotator types

Enrichment using Labeler

- Identify enrichment
- Identify document classification
- Classify using training data
- Classification versus clustering
- The document classification process

Enrichment using Ranker

- Identify enrichment using Ranker
- The ranking process

Migrate annotators from Content Analytics Studio

- Migrate Content Analytics Studio annotators
- Identify the UIMA pipeline configuration for oneWEX
- Update annotators

Using Application Builder with oneWEX

- Application Builder and user roles
- Explore Application Builder
- Set up a oneWEX data source
- Functionality for oneWEX data sources

 $\Box$